## **RIKCAD9**

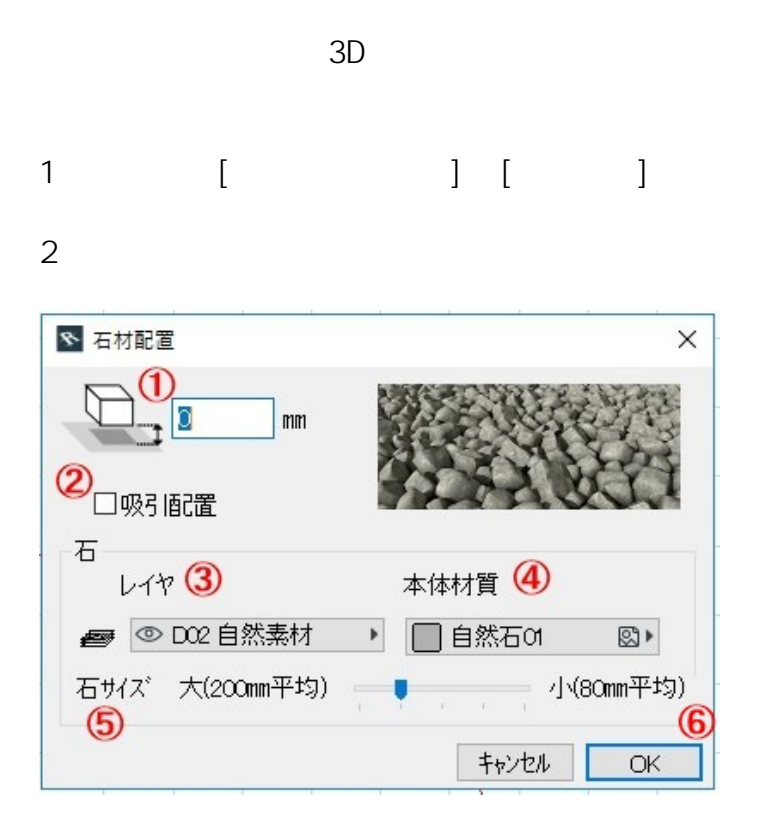

 $3$ 

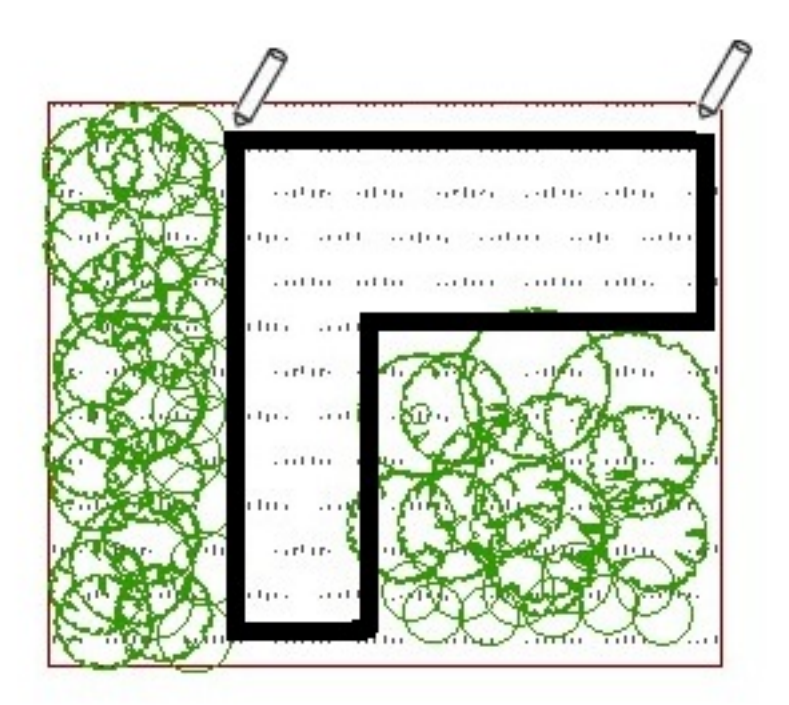

 $1/2$ **(c) 2024 RIK <k\_sumatani@rikcorp.jp> | 2024-05-02 01:38:00** [URL: http://faq.rik-service.net/index.php?action=artikel&cat=62&id=936&artlang=ja](http://faq.rik-service.net/index.php?action=artikel&cat=62&id=936&artlang=ja)

## **RIKCAD9**

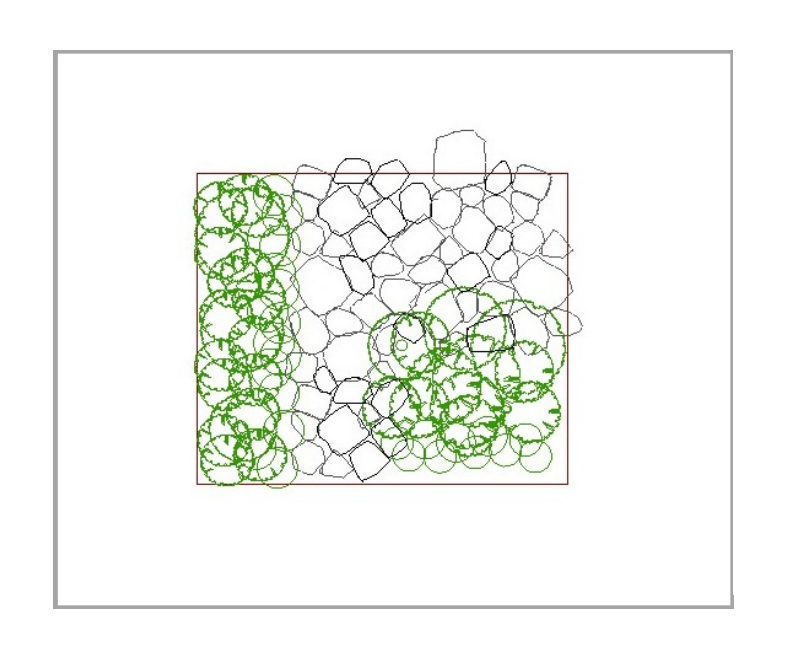

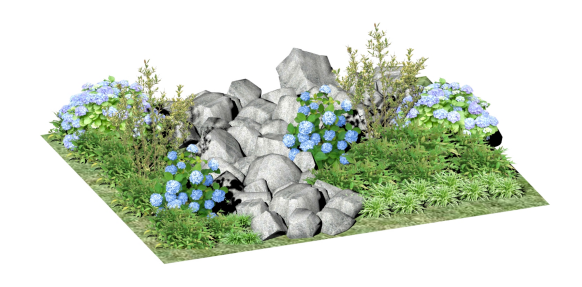

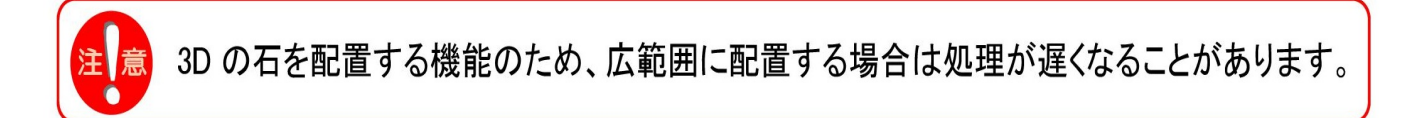

ID: #1935

 $: 2019 - 07 - 2914 = 08$ 

製作者: 中田